## 科研经费入账流程一览表(济南校区)

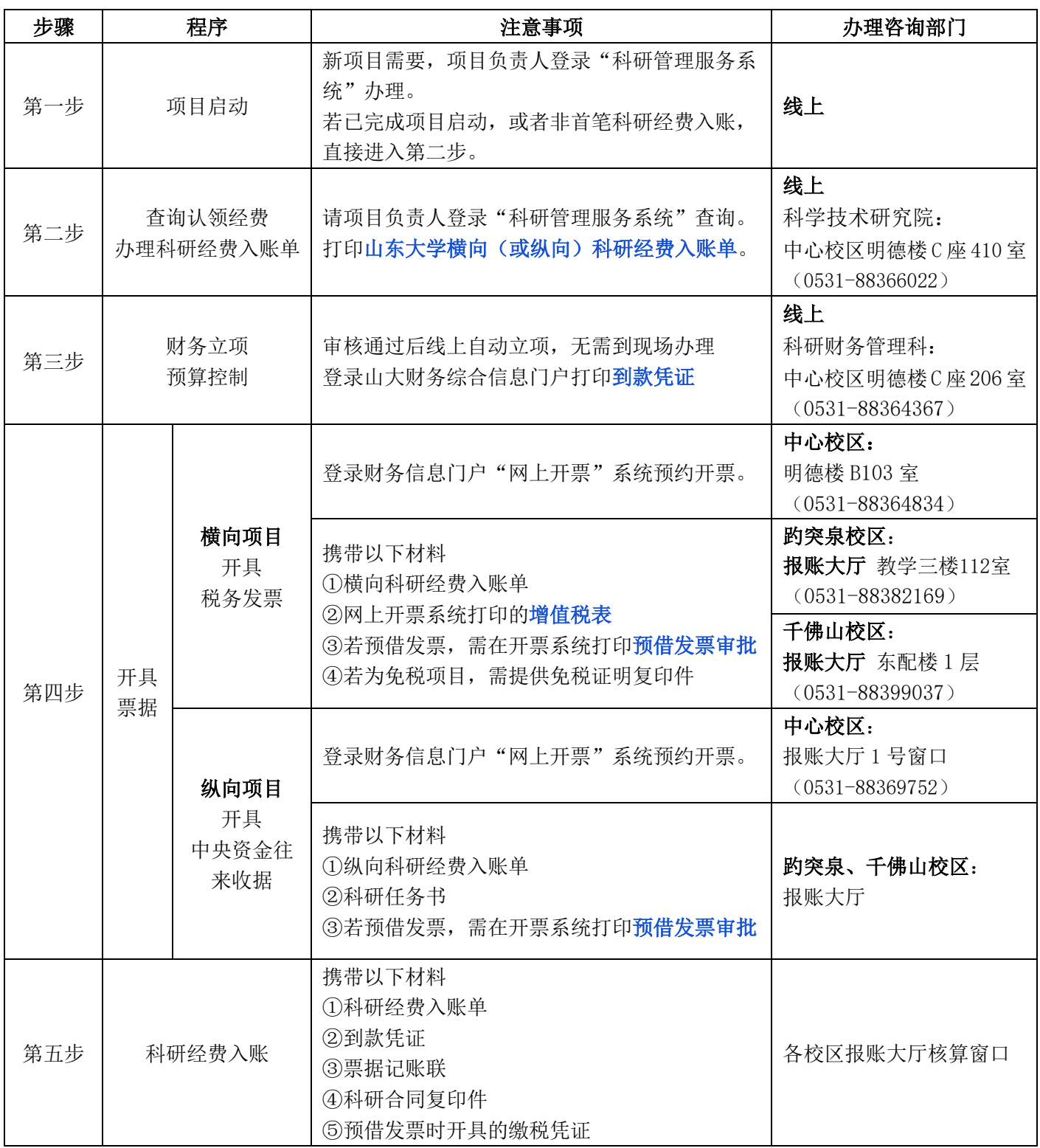